## Aflac Short Term Disability Insurance Claims Process

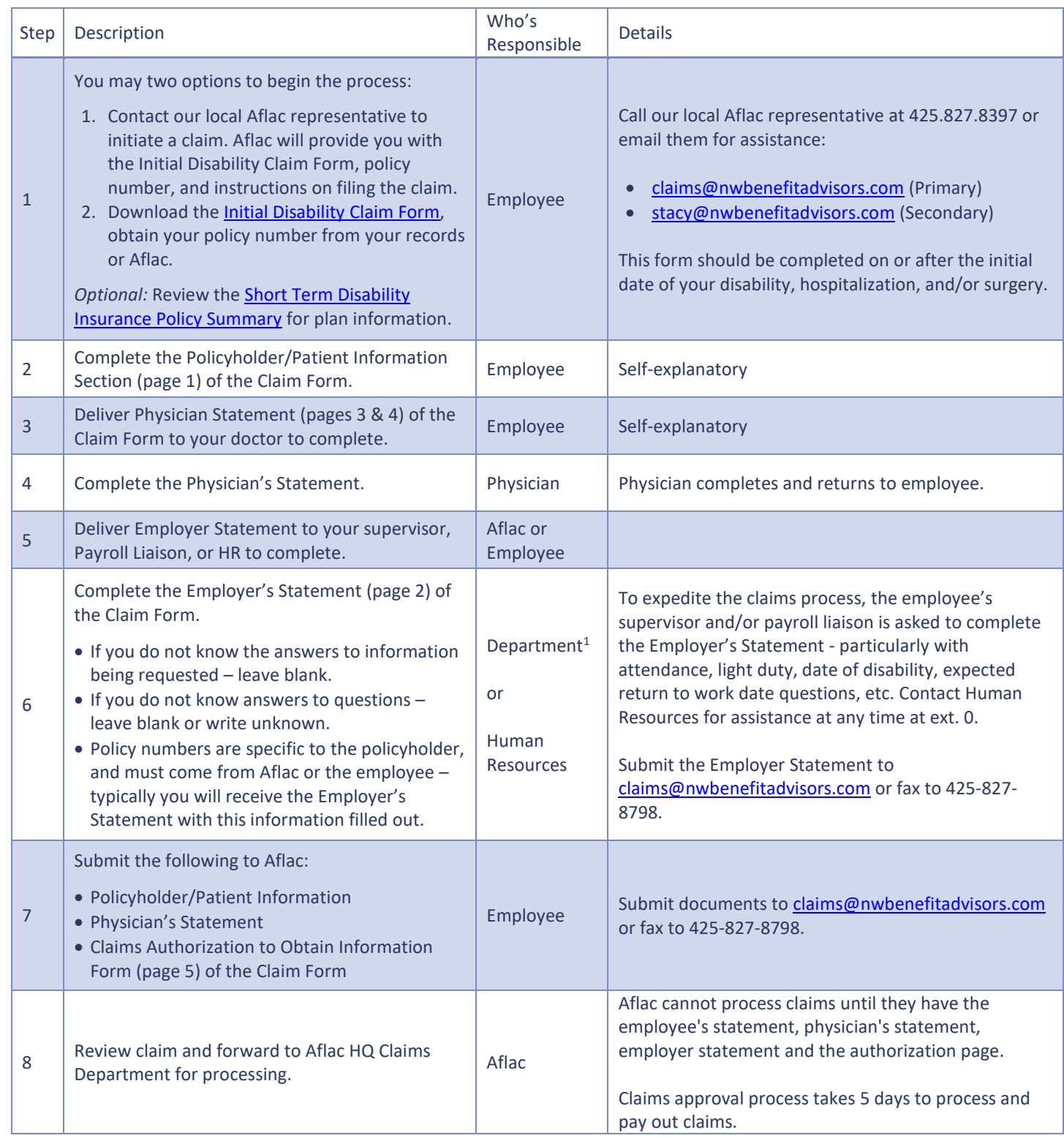

 $1$  LE and Corrections – forward Employer Statement to HR to complete.